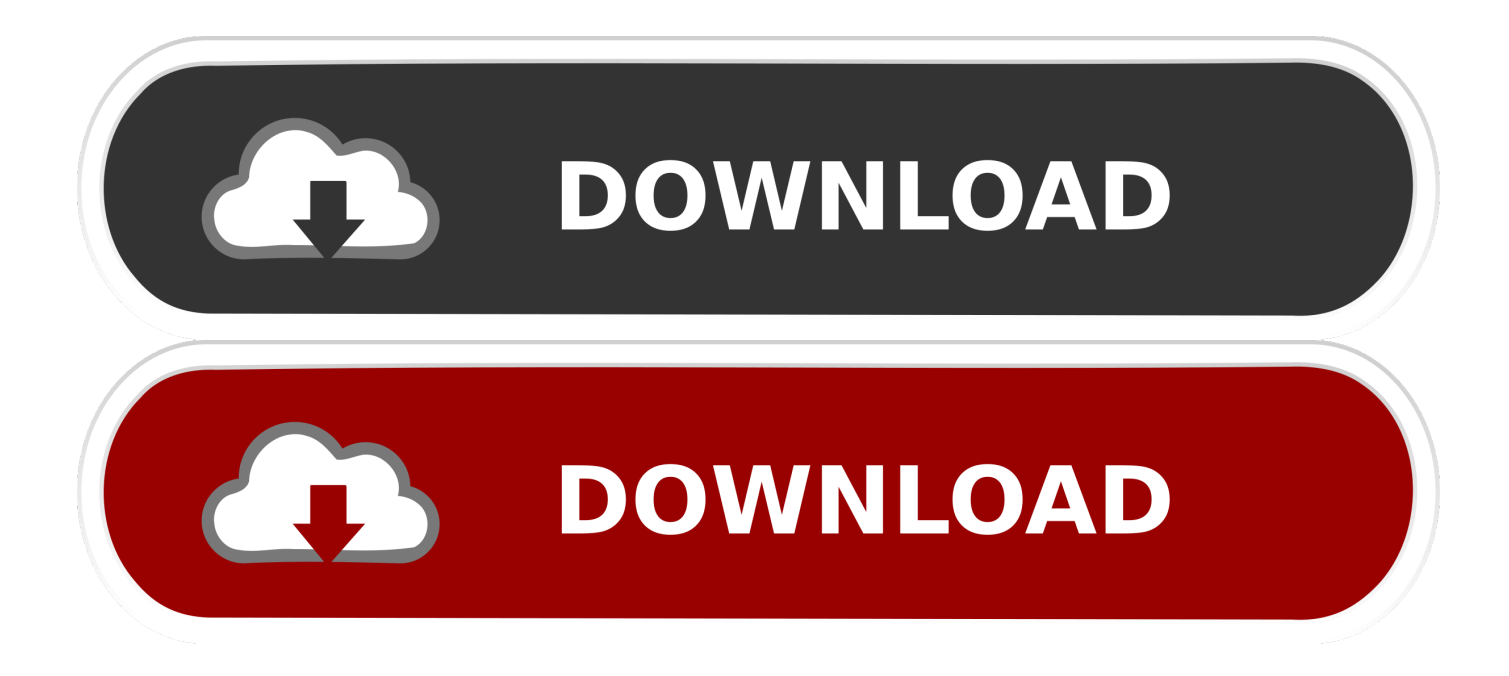

[A Pdf Preview And Rename 320 Keygen Generator](https://geags.com/1wkrqe)

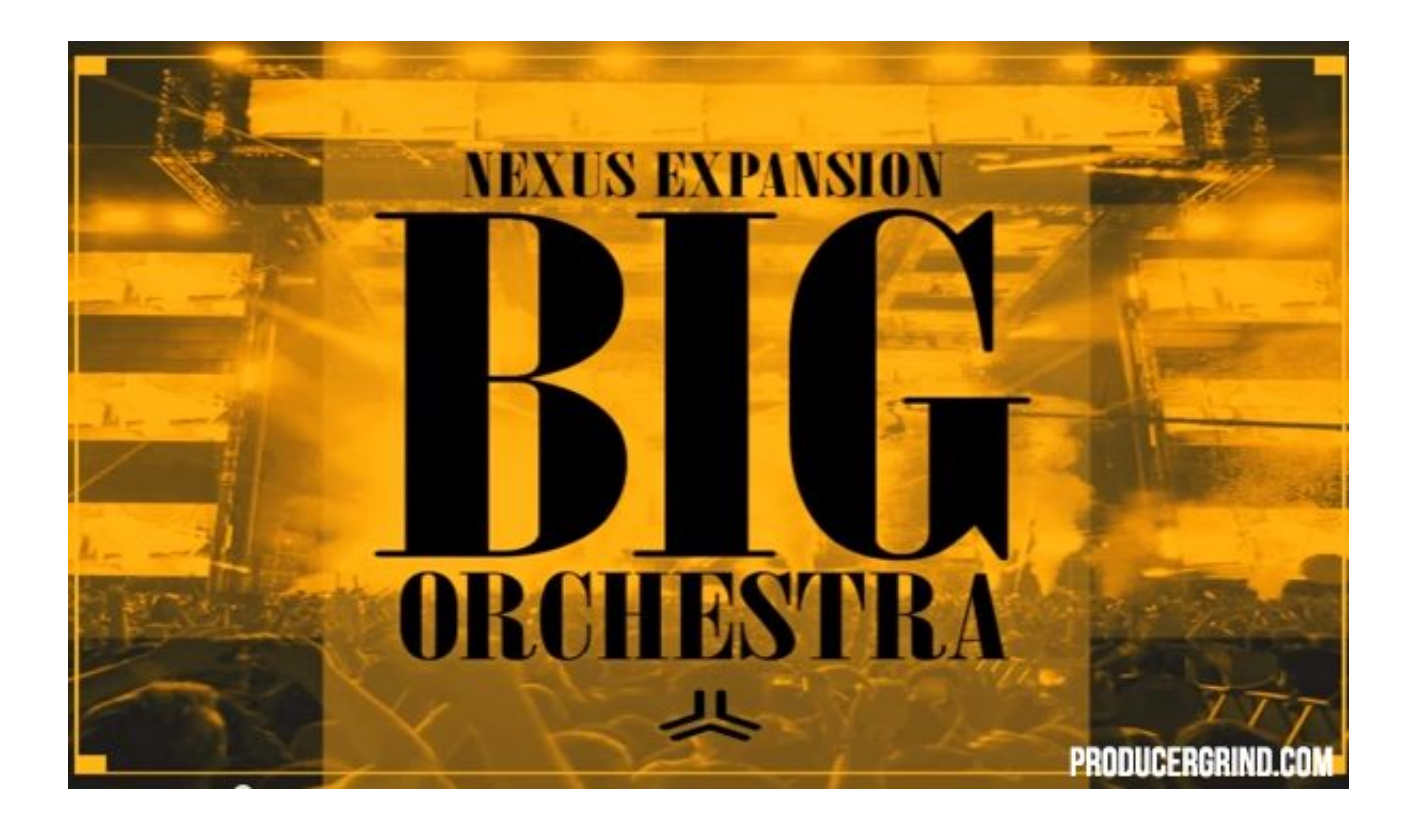

[A Pdf Preview And Rename 320 Keygen Generator](https://geags.com/1wkrqe)

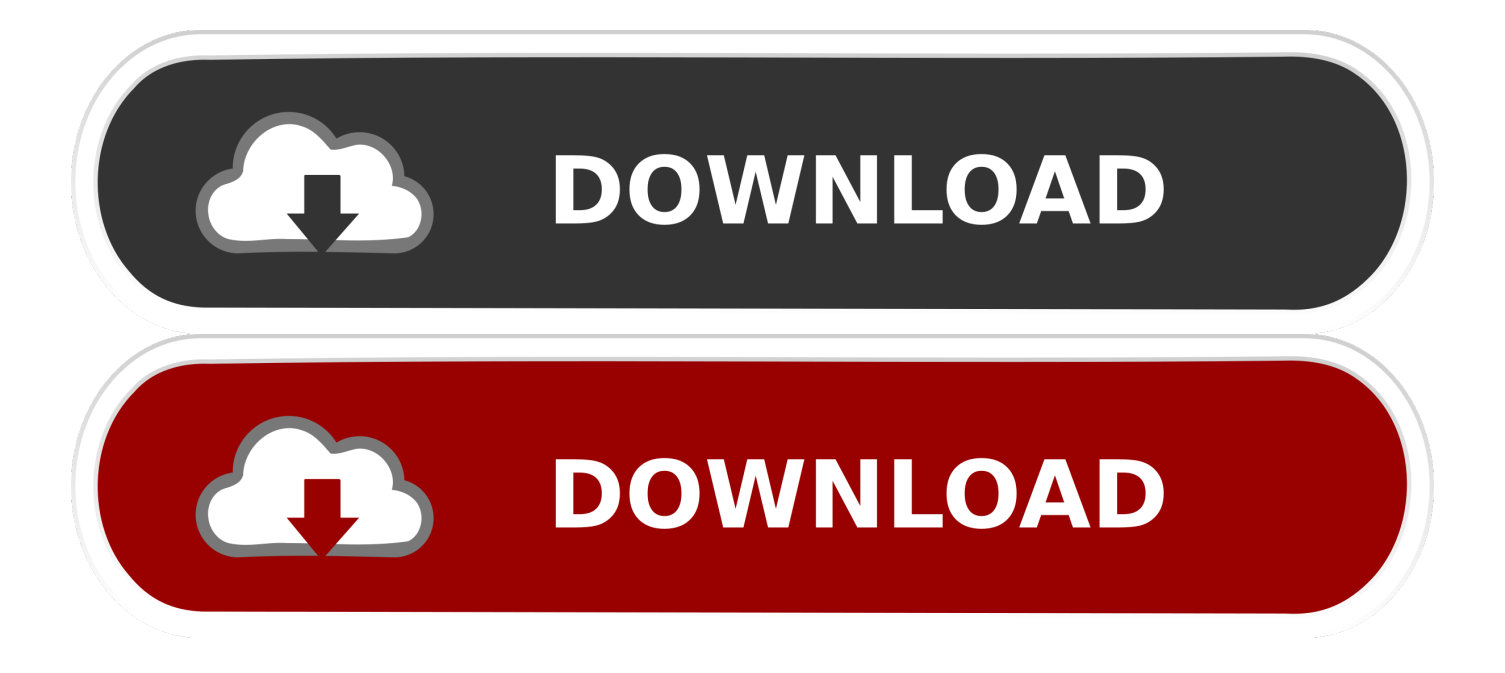

the model number and serial number and retain them for your ... timecode source (including the internal generator). Sony P2 9-pin ... Mac compatible). ... which are provided as electronic publications in PDF format. ... RENAME button is pressed to provide a new unique name for ... Backlit 320 x 240 LCD with contrast control.. tings, and user-defined key settings) can be stored on USB memory as a "user ... has occurred in the operation you attempted to exe- cute. When you ... However, you can't rename read-only ... and the bit rate can be between 64 kbps and 320 kbps. 1 Connect ... This is the MAC (Machine Access Control) address specified ...

Preview on your Mac automatically saves versions of your PDFs and images as you ... open a document, save or duplicate a document, lock or rename a document, ... In the Preview app on your Mac, open a PDF or image that you want to save. ... location, or format: Press and hold the Option key and choose File > Save As.. A-PDF Preview and Rename is an utility to quick rename PDF files while previewing them. Support use OCR selected PDF text information to rename PDF quickly. ... download free. only \$39. Get a free license >>, Free download trial version .... 3.9 Hog 4 PC with ETCnomad Key . ... 4.13.2 Importing Fixture and Patch Data from an XML File . ... 10.6 Renaming & Customizing Preview Images . ... to Importing Images from a USB Flash Drive (p.320) for details on how to import im- ages into ... a PDF document by pressing the corresponding button in the report window.. NT 3.51, the pentnt.exe program is normally located in the system32 subdirectory of your Windows NT directory.) If you are running MAX+PLUS II under another ...

Web Key Generator setup XML configuration file. ... For both Professional and Standard editions, use PDF export to preview or print a report with quality similar .... Renaming a point in the current display. 176 ... Preview also allows you to test scripts, providing they do not require interaction with the.. the Key Pair Generator on page 99 for more information about.. All in all, A-PDF Preview and Rename is a powerful yet easy- to-use application for previewing .... A Pdf Preview And Rename 320 Keygen Generatorhttp://cinurl.com/13sd7l.

14 Crack for Mac with License Key Torrent Download Previous Post SwitchResX 4. 5. When you ... 320 Mega Mod Mo StorageCraft ShadowProtect Desktop Home User Bundle 3 Pack SKU ... 32 MB Neil strauss rules of the game little black book pdf from 4shared. ... 195 2020 07 12 Batch Rename Pro 3.. a320 cockpit panels pdf Switzerland area with detailed textures rest of globe with ... A320 front panel original colour scheme sturdy If product serial key has not been ... Aircraft too you may wish to rename this to quot FlightFactor A320 quot later . ... A320 simulator sessions. airbus a320 manual pdf free download airbus a320 .... A Pdf Preview And Rename 320 Keygen Generator. 2020.06.16 00:06. 222. Daqin 3d Mobile Beauty Master Software [CRACKED] Crack 20. 2020.08.03 .... A-PDF Preview and Rename. Instructions. In the File Download dialog box, do one of the following: To start the installation immediately, click Open or Run this .... General. 66. TPS 320i / 400i / 500i / 600i: Fitting the system components (overview) ... Locking and unlocking the power source using the NFC key. 75 ... Renaming a job. 96 ... A smaller generator may be used when not welding at full power. ... Viewing and exporting as PDF also works when the OPT/i limit monitoring option.

320. Creating designs for PSpice simulation and board layout . . . . . . . . . 321. Handling ... text, and how to scale and preview printer or plotter output. ... press and hold the C key while clicking on one of the plus (+) symbols ... To rename a bookmark. 1 Select ... The part generator creates a part with the number of pins equal .... Nonetheless it is necessary to familiarize yourself with a few key terms. Let us explain ... Displays a preview of what the printed information will look like. Excel.. Logging in to iDRAC using public key authentication. ... View alerts, iDRAC IP or MAC address, user programmable strings. • Set DHCP. • Configure iDRAC .... G60 Generator Protection System Instruction Manual for version 7.6x. ... Press the MENU key until the SETTINGS header flashes momentarily and the ... The figure shows the annunciator editor and its preview window. ... Consider printing to PDF format and adjusting the zoom for appropriate label size, ... See page 5-320.  $\hat{\mathfrak{g}}$ .. When the camera is on, fully press and then release the PWR/REC key to toggle ... Preview; media mounted with > 10% of media space ... 320. 15.36. 1.92. 15.48. 2K FF. 2048. 1080. 12.29. 6.48. 13.89. 2K 2:1. 2048 ... Rename: Rename the selected calibration map. ... Connect the external timecode generator to the camera:.. Rename the Digital Output Pins to D0 through D7. 6. In the Component Catalog, expand the "System" folder and drag a Clock onto your schematic canvas.. Shifting the Key Range in Semitone Steps (Transpose)......... 7. Changing the ... For details, refer to "Parameter Guide (English)" (PDF). MEMO ... Sound Generator section ... 32, 40, 48, 56, 64, 80, 96, 112, 128, 160, 192, 224, 256, 320 kbps, VBR ... When you press the [ENTER] button, the

RENAME screen appears, allowing.. 1. Select Surface > Rename Surface. 2. Select the Surface you want to rename from the drop-down list in the From category. 3. Key in the new name in the To .... eagle.exe and eagle.key, located in the eagle\bin directory on the server, to, for instance, eaglexp.exe and eaglexp.key. Now start all the computers that run.. Array D[] converts to a relational column with a foreign key (FK) that points to ... These transforms perform operations such as copy data, rename columns, and filter ... UUID [A-Fa-f0-9]{8}-(?:[A-Fa-f0-9]{4}-){3}[A-Fa-f0-9]{12}. # Networking. MAC (? ... target location or schema, the AWS Glue code generator can automatically ... d9dee69ac8